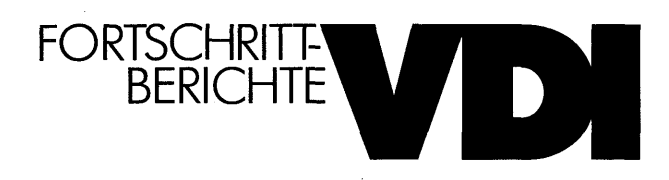

Dipl.-Ing. Andreas Daberkow, Meerbusch

## Zur CAD-gestützten Modellierung von Mehrkörpersystemen

Reihe 20: Rechnerunterstützte Verfahren Nr. 80

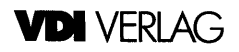

## Inhaltsverzeichnis

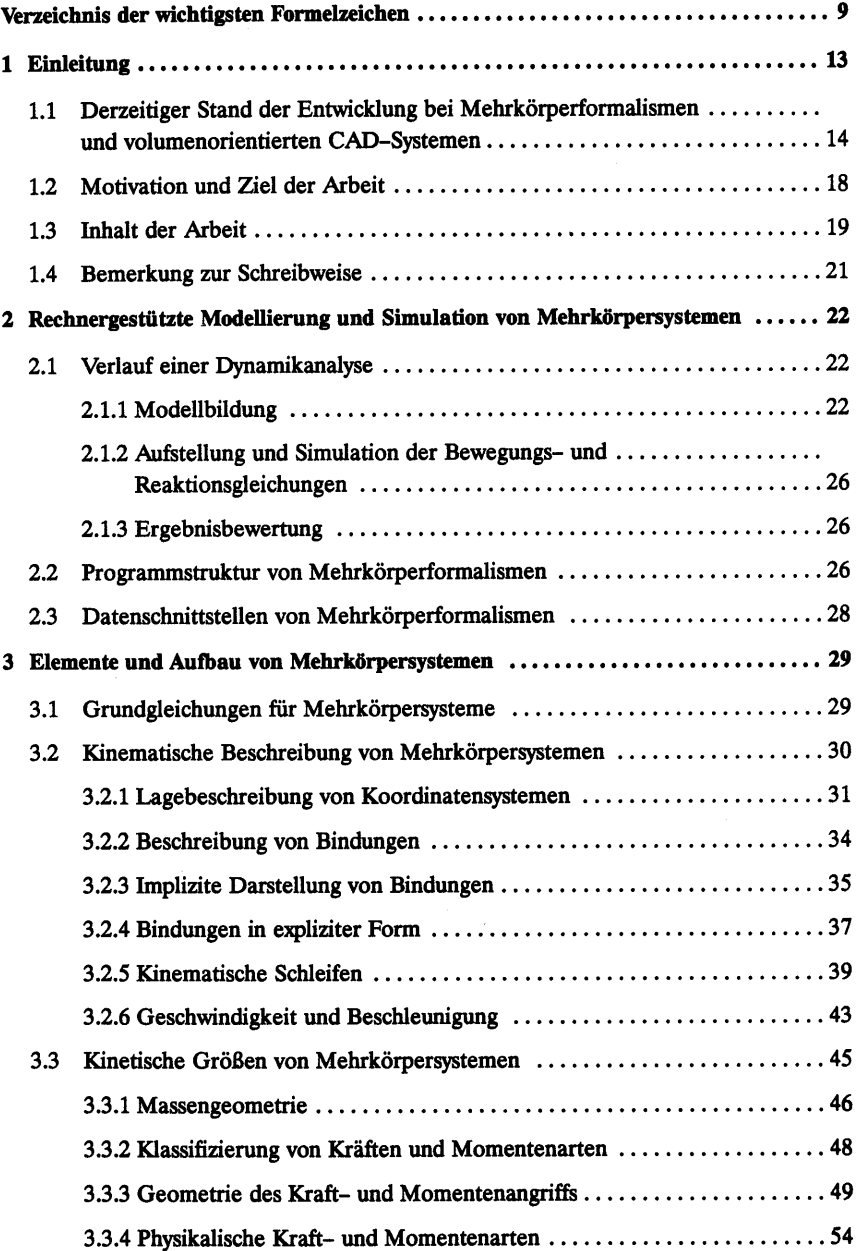

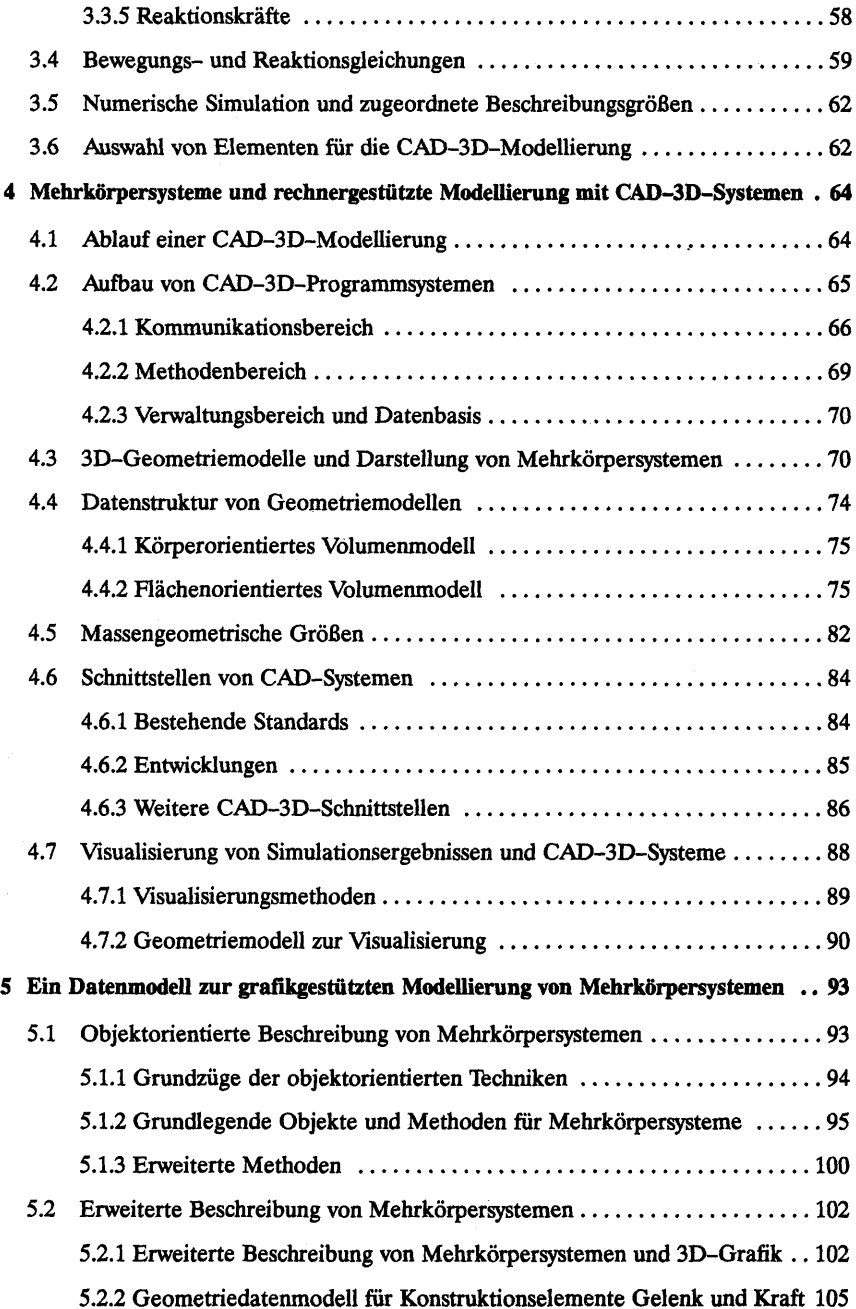

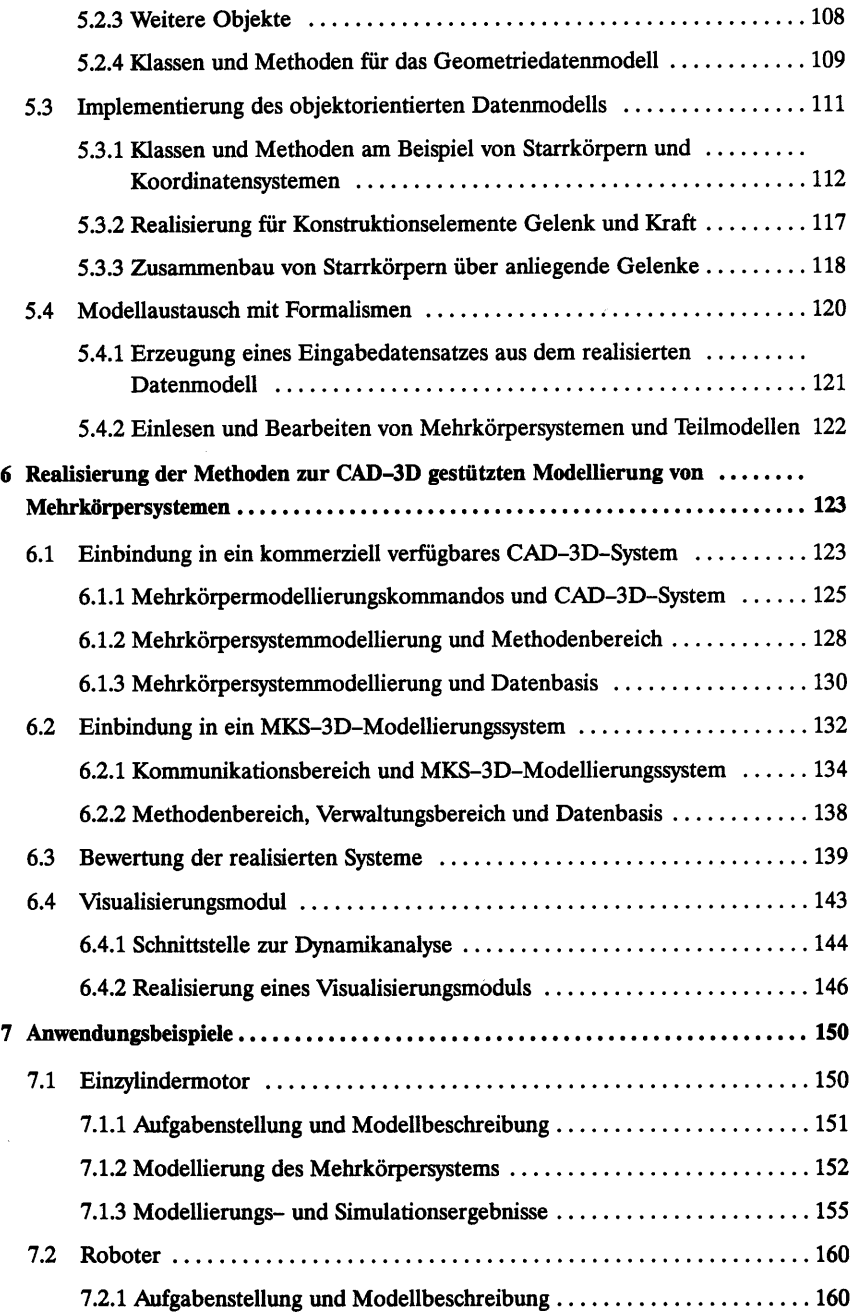

 $\bar{ }$